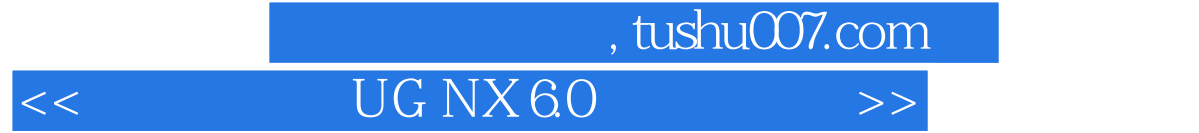

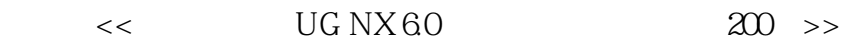

- 13 ISBN 9787121097195
- 10 ISBN 7121097192

出版时间:2010-1

页数:532

PDF

更多资源请访问:http://www.tushu007.com

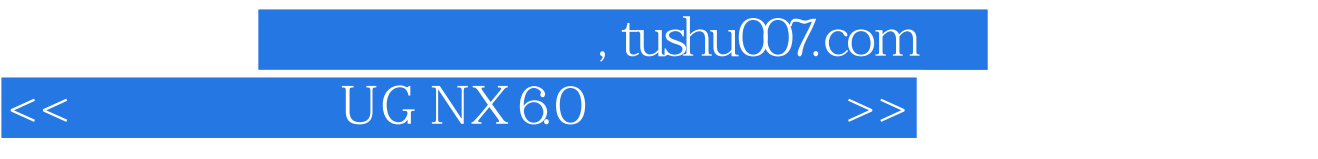

 $\mu$ 

 $\mu$ ,  $\mu$ ,  $\mu$ ,

 $\alpha$ 

 $7$ 

 $\mathcal{L}$ 

AutoCAD Pro //ENGINEER UG CATIA  $UGNX$  CAD CAM CAE

 $\rm U\rm G$  and  $\rm U\rm G$ 

, tushu007.com

<< UG NX 6.0 >>

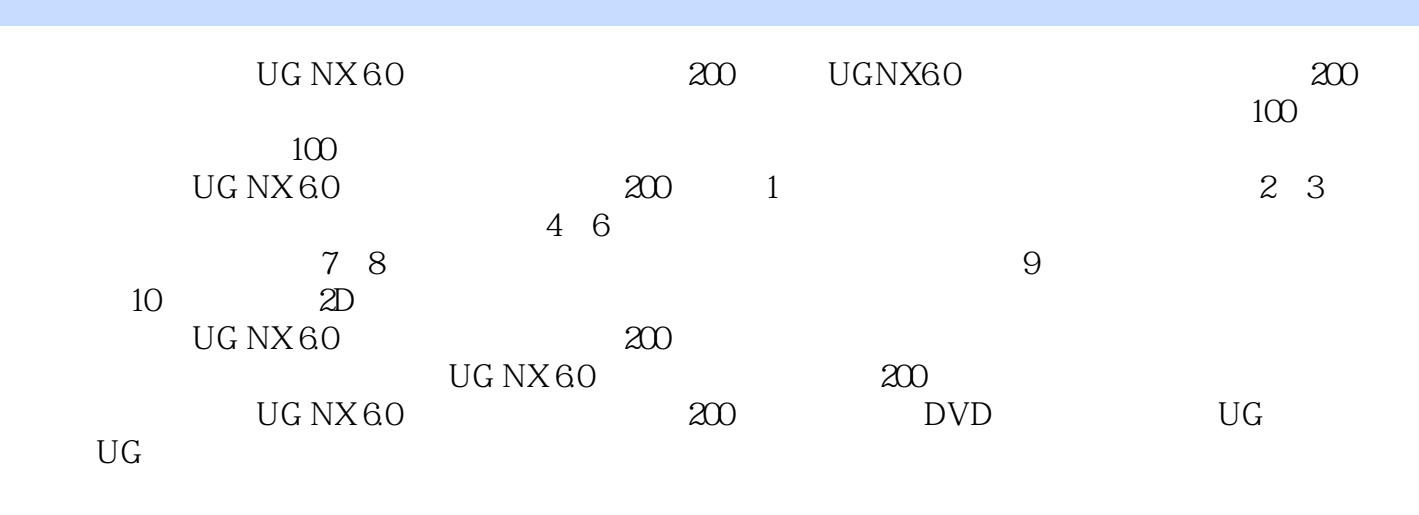

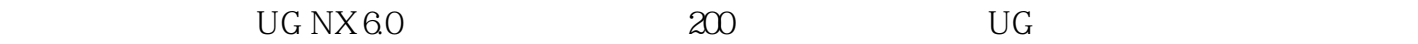

, tushu007.com

## <<一定要会的UG NX 6.0中文版实用>>

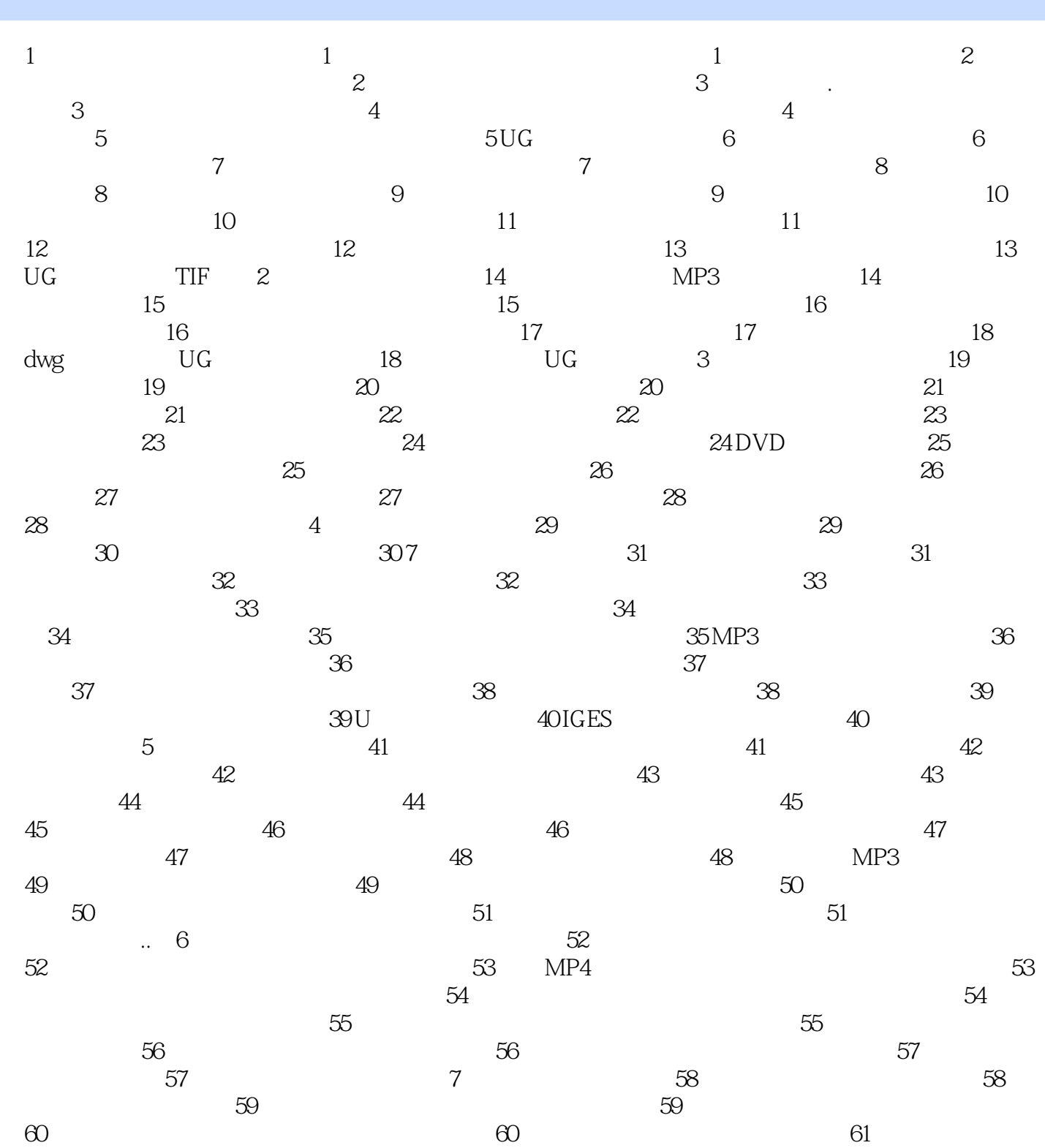

 $61$  62 62 62 例63 节能电灯镜像装配光盘范例63 电源线三插头组件镜像装配范例64 电视遥控器阵列装配光盘范例64  $65$   $65$   $66$ 计光盘范例66 遥控器唇边设计范例67 干涉分析键盘按钮装配组件光盘范例67 干涉分析手表产品装配组 68 TOP-DOWN 68 TOP-DOWN 69

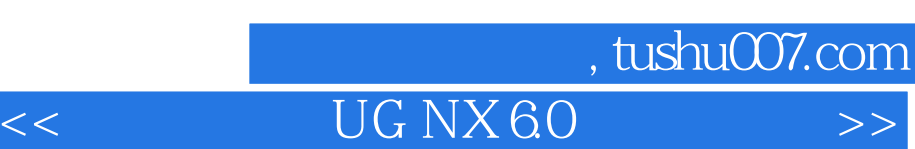

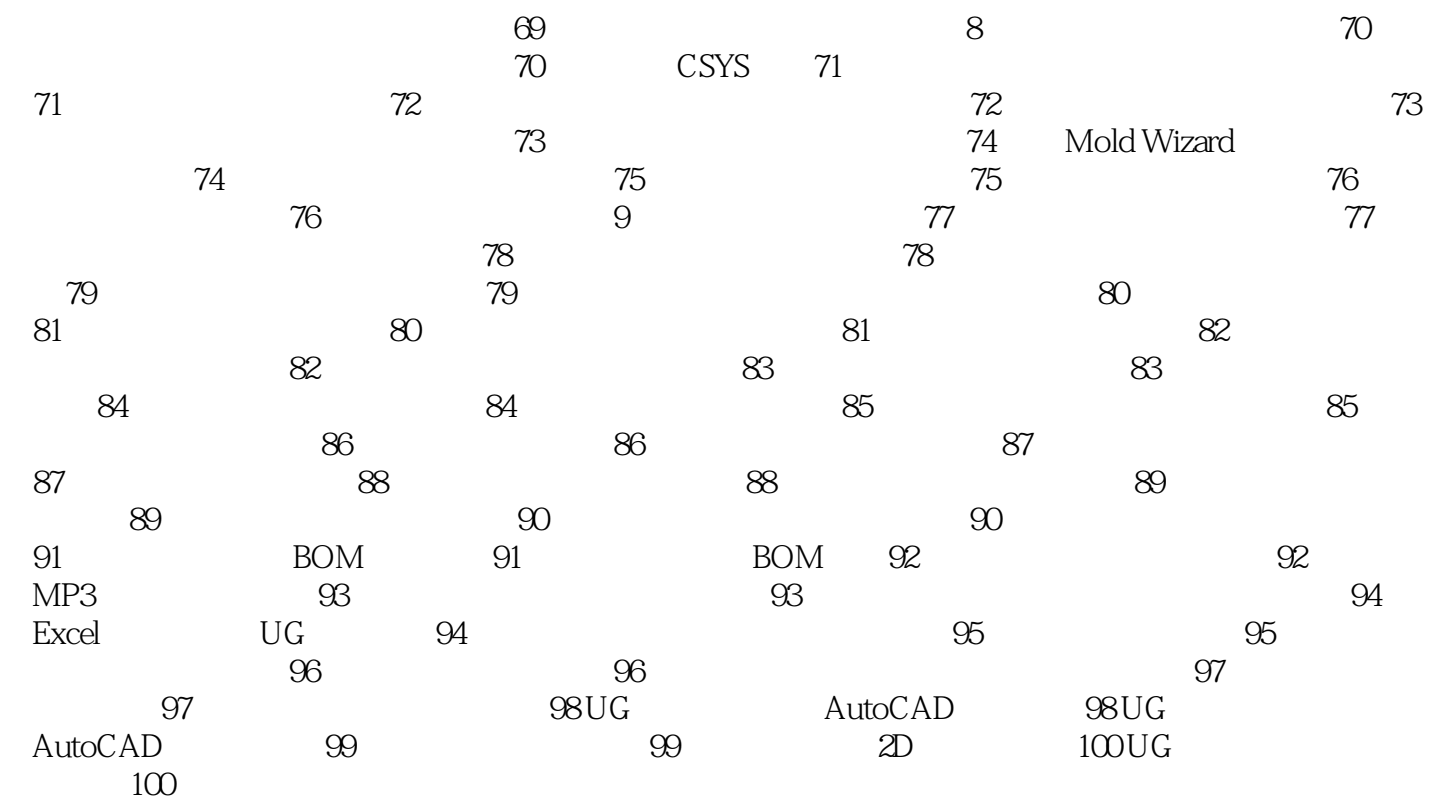

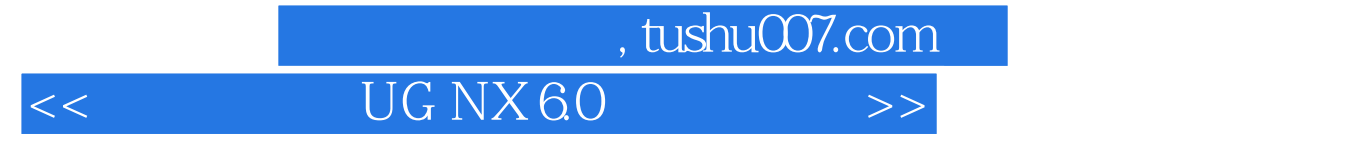

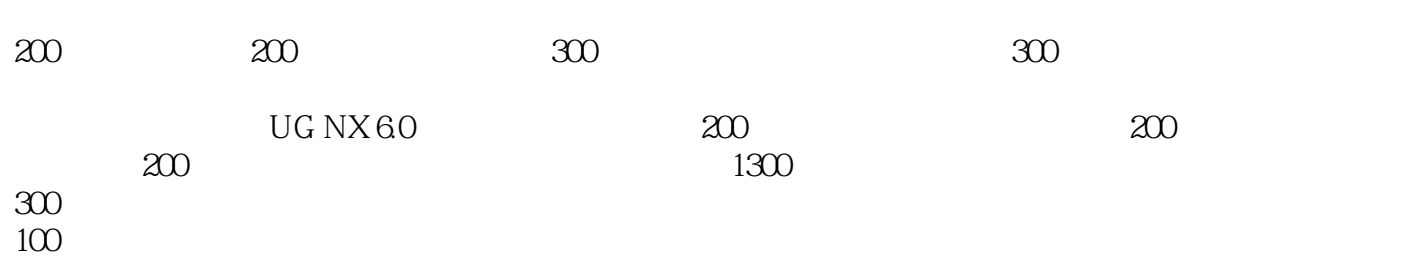

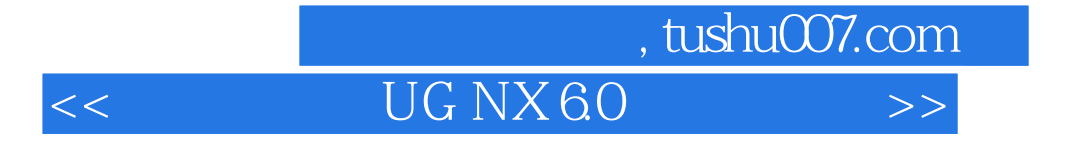

本站所提供下载的PDF图书仅提供预览和简介,请支持正版图书。

更多资源请访问:http://www.tushu007.com